Teacher Directions:

Lesson: Students will learn and locate various keys on the keyboard by coloring each a different color.

1. Teacher go to: http://www.screencast.com/users/jaimejoyh/folders/Default/media/d1f2cfb5-a955-4d25-8bb8-3e5bf7d657c8Use this site to display the keyboard on the big screen and use it to point out various keys as described in the lesson.

2. Have students choose a color to color each key on the keyboard. Example: "Let's color the space bar red. Now let's color the enter key blue."

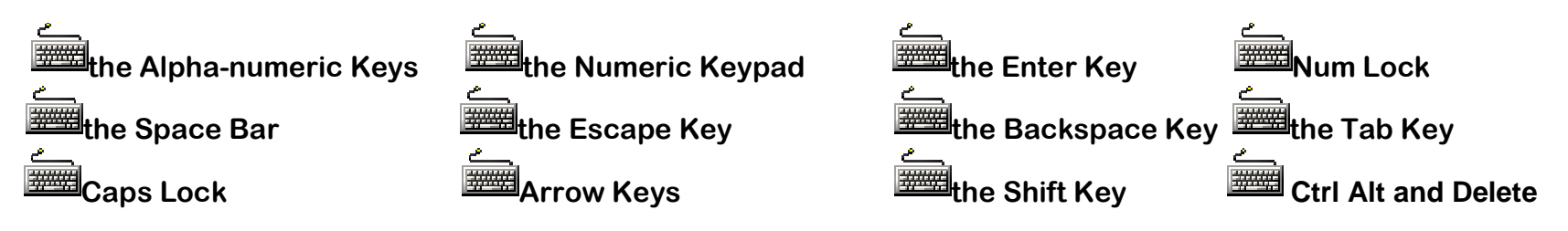

## Find the Keys

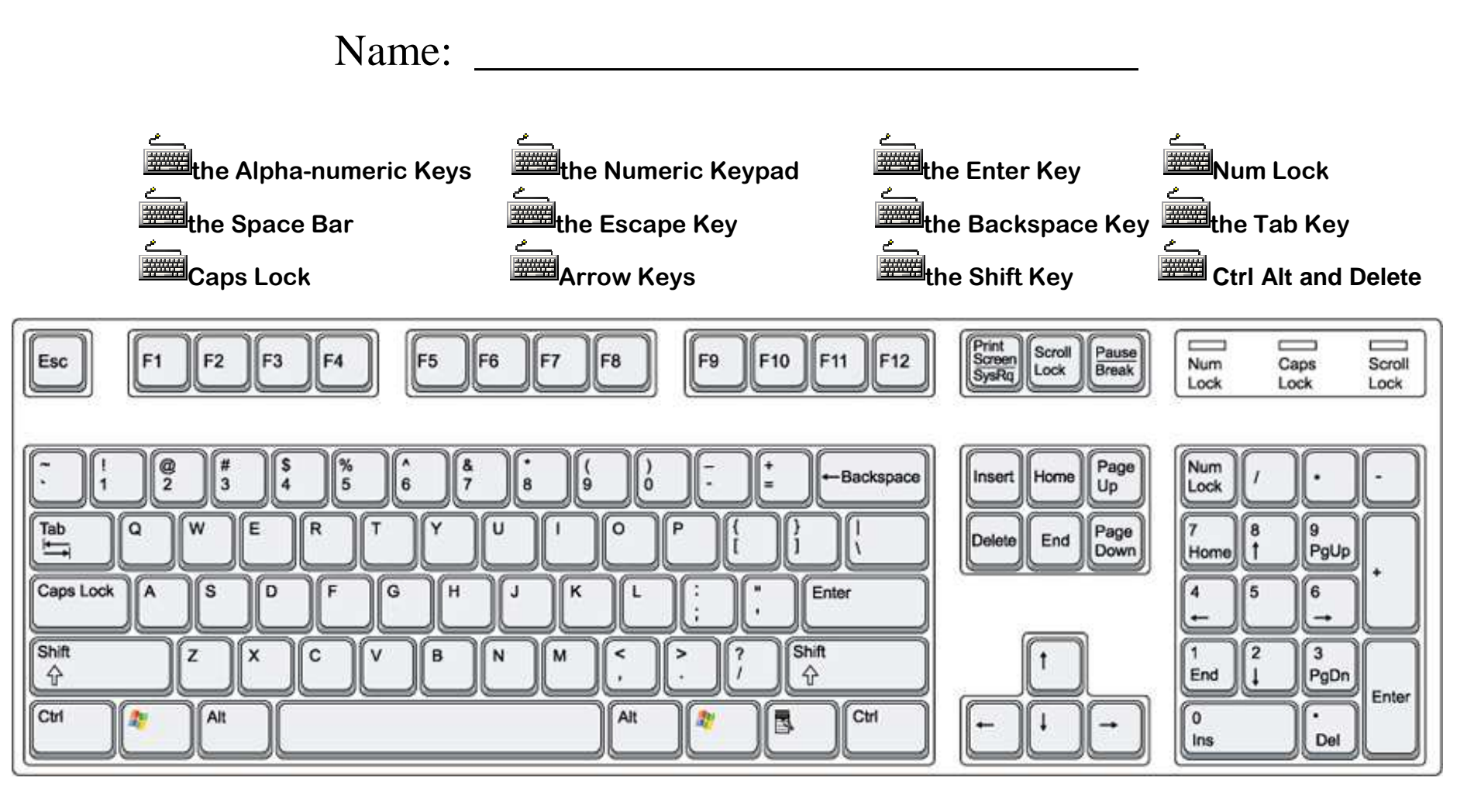